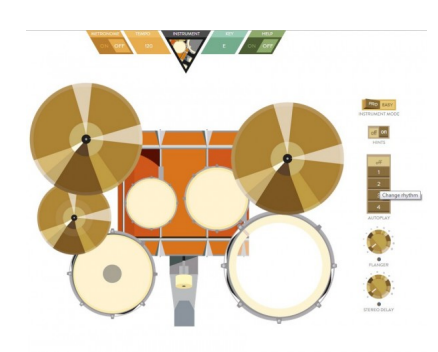

 Se il vostro sogno è quello di suonare in una band, ecco a voi la possibilità di trasformarvi in una rock star!

Google ha infatti presentato Jam con Chrome, un'esperimento di musica collaborativa in tempo reale direttamente nel vostro browser (ovviamente Chrome), che utilizza diverse tecnologie web per consentirvi di unirvi ai vostri amici per una fantastica Jam Session

{loadposition user7}

.

 Quando infatti suonerete il vostro strumento preferito, il browser comunicherà ai browser degli altri... strumentisti quali note suonare, come suonarle e come animare l'interfccia utente.

 Potrete disporre di ben 19 diversi strumenti, dalle tastiere e chitarre acustiche alla batteria, con i quali potrete interagire a seconda delle vostre abilità.

È possibile invitare fino a tre amici utilizzando i pulsanti sulla parte inferiore.

{jcomments on}

Scritto da Giovedì 08 Novembre 2012 18:24

{loadposition user6}